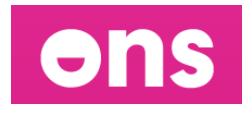

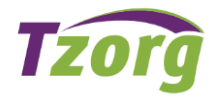

# **Veel gestelde vragen voor het werken met ONS**

# **Ik kan niet inloggen?**

- Controleer of je het juiste internetadres hebt.
- Controleer of je de juiste naam en het juiste wachtwoord in hebt gevuld.
- Werkt je internetverbinding?

## **Wachtwoord en/of gebruikersnaam vergeten?**

Je inloggegevens hebben we via de mail verstrekt. Indien je deze niet in je inbox ziet, kijk dan in je ongewenste mail/spam. Ga zorgvuldig met je inloggegevens om. Jouw zorgcoördinator kan eventueel het wachtwoord wijzigen.

## **Hoe moet ik mijn uren goedkeuren?**

Doe dit uiterlijk maandag 9:00 uur voor de uren van de voorgaande week. Op het tabblad "ondertekenen" vind je het totaal van jouw gewerkte uren. Je vindt hier een overzicht van de cliënturen. Onderaan vind je de totale tijd. Klik rechts onderaan op de knop "bevestig" om akkoord te gaan met de getoonde uren. Hierdoor weet jouw zorgcoördinator dat je jouw uren gecontroleerd hebt. Mochten de uren niet juist zijn, neem dan contact op met jouw planner. Het doorgeven van wijzigingen, doe je vóór de deadline van ondertekenen. Dit kun je doen door het sturen van een e-mail naar jouw planner.

## **Waarom moet ik mijn uren maandag voor 9:00 uur hebben ingeleverd?**

Het tijdstip van 9:00 uur is erg belangrijk, omdat aansluitend de zorgcoördinator de uren zal goedkeuren, ten behoeve van de facturatie aan de gemeente en jouw salarisuitbetaling.

### **Wat gebeurt er als ik niet voor maandag 9:00 uur heb gefiatteerd?**

Dat is heel vervelend, want daardoor kunnen de uren voor het gehele team niet goed worden verwerkt en zorgt dit voor extra werk.

#### **Ik heb meerdere of geen SMS-berichten ontvangen bij het inloggen.**

Het kan voorkomen dat je geen SMS-bericht krijgt bij het inloggen of juist meerdere berichtjes. Is dit bij jou het geval, noteer dan hoeveel tijd er tussen het aanmelden en het ontvangen van het SMS-bericht zit. Neem vervolgens contact op met jouw zorgcoördinator. We raden daarnaast altijd aan om de ONS toegangscode app te installeren (uitleg hierover staat in handleiding van het mederwerkerportaal).

#### **Wat te doen als je geen computer hebt?**

Als je geen computer hebt, kun je ook op een tablet of smartphone inloggen.

#### **Wat te doen als je geen e-mailadres hebt?**

Dan is het belangrijk dat je een e-mail adres aanmaakt. Hier kunnen we eventueel bij ondersteunen. Neem contact op met je zorgcoördinator.